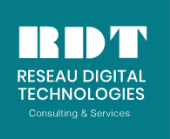

*Formations - Consulting - Services IT - Location et Vente de matériels IT SITE WEB: reseaudigitaltechnologies-ci.com*

**CAPITAL SOCIAL : 5.000.000. FCFA**

# **Access 2016 : Perfectionnement - Consolidation des connaissances (Certifiante)**

Référence : ACCP Niveau : Intermédiaire Durée : 3 jours (21h.)

Tarif: Nous contacter Date: Avril, Mai, Juin Contact: +225 22469017 / 74622582

# **Objectifs**

Cette formation Access 2016 est une consolidation des connaissances de base, et introduit certaines notions avancées telles que les macros et l'automatisation des actions utilisateur.

Plus concrètement, cette formation vous apportera les compétences et connaissances nécessaires pour:

- · Se perfectionner sur les possibilités offertes par la gestion des propriétés des objets
- · Créer et exploiter les macros Access pour un traitement fiable et automatisée
- · Automatiser les recherches et les analyses de données
- · Atteindre le niveau Opérationnel de l'examen TOSA

## **Public**

Utilisateur d'Access souhaitant connaître les fonctionnalités avancées d'une base de données, et automatiser les tâches courantes. Egalement les personnes préparant l'examen de certification TOSA.

## **Pré-requis**

Avoir suivi la Formation Access 2016 : Initiation (Certifiante) (Réf. ACCI) ou en posséder les connaissances et compétences équivalentes.

## **Contenu du cours**

### RAPPEL SUR L'UTILISATION D'UNE BASE DE DONNEES

Révisions sur le schéma relationnel : tables, relations, intégrité référentielle Créer un formulaire et un sous formulaire (exploiter les types de contrôles : zones de listes déroulantes, groupes d'options et cases à cocher) Créer un état Se perfectionner sur les requêtes : requêtes actions, de jointure, union, analyses croisées

## CREER DES MACROS ET AUTOMATISER LES ACTIONS UTILISATEUR

Définir le rôle d'une macro Créer / modifier / exécuter des macros simples Définir les actions et arguments

*RCCM : CI-ABJ-2018-B-23937 N0CC :1846885 K Siège Social : ABIDJAN-Cocody Faya 08 BP 2423 ABIDJAN 08 Régime d'imposition : Réel Simplifié, Centre des Impôts de la Riviera Palmeraie Banque CORIS BANK : compte bancaire n°: CI 166 01017 04580324101 87 TEL: +225 22469017 / 74 62 25 82 E-mail : infos@reseaudigitaltechnologies-ci.com*

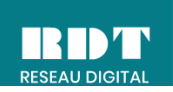

Affecter une macro à un évènement d'un formulaire et à des contrôles Créer des groupes de macros Utiliser les macros pour automatiser un formulaire de recherche (rechercher un enregistrement, des doublons, des champs vides...) Utiliser les macros conditionnelles Utiliser les fonctions sur les domaines : RECHDOM().

### GERER LES SECURITES

Concevoir et gérer une base de données répartie (base des tables / bases d'exploitation) Définir des options multiutilisateurs Mot de passe de base de données Introduction aux groupes de travail

#### PARTAGER ET PUBLIER UNE BASE DE DONNEES (A TITRE D'INFO UNIQUEMENT)

Héberger une base de données sur Office 365 Publier une base de données sur SharePoint